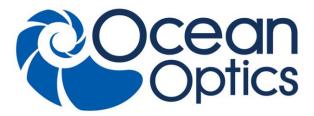

830 Douglas Ave. Dunedin, FL 34698 +1 727-733-2447 www.0ceanOptics.com

A HALMA COMPANY

# QE Pro Data Sheet

## **Intended Audience**

This data sheet is intended for Ocean Optics customers looking for specific technical details for the QE *Pro* spectrometer. It contains information such as product specifications, a mechanical diagram, connector pinouts, QE *Pro* protocol messages, etc. For basic operation information, see the *QE Pro Installation and Operation Manual*. For more specific information on triggering, see *New External Triggering Options Instruction for Spectrometers with Firmware Version 3.0 and Above*.

# **Description**

The Ocean Optics QE *Pro* Spectrometer is a scientific-grade spectrometer that is ideal for researchers and industrial customers. Its broadband sensitivity, from UV to NIR, makes it suitable for a wide range of applications, while its high sensitivity and thermoelectric cooler enable effective measurements at very low light levels. The QE *Pro* also has the highest dynamic range of any fiber optic CCD spectrometer in its class Onboard buffering and improved TEC performance are also features that help to set the QE *Pro* apart from other spectrometers.

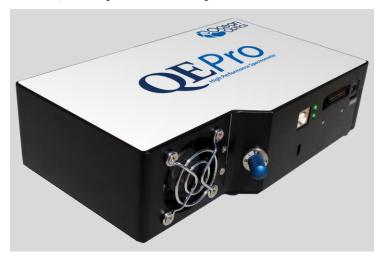

The QE *Pro* interfaces to PCs, PLCs and other embedded controllers through USB 2.0 or RS-232 communications. The information included in this data sheet provides detailed instructions on the connection and operation of the QE *Pro*.

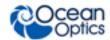

The detector used in the QE *Pro* spectrometer is a scientific-grade, back-thinned, TE Cooled, 1044x64 element CCD array from Hamamatsu (product number S7031-1006). For complete details on this detector, visit **www.Hamamatsu.com**.

An optional shutter is available that reduces loss of light caused by adding inline components. The shutter makes it easier to take dark measurements, especially when using a probe or taking emissive measurements where it is more difficult to introduce a shutter into the optical path.

## **Features**

- □ Hamamatsu S7031-1006S Detector:
  - Typical dynamic range ~85,000:1
  - Peak QE: 90%
  - Back-thinned for enhanced sensitivity
  - Integration times from 8 ms to 60 minutes
  - Thermo Electric Cooled
- □ Scientific-grade Optical Bench:
  - Symmetrical Crossed Czerny Turner
  - 101mm focal length
  - F number: f/4
  - Interchangeable slits
  - 14 gratings (H1 H14); HC1
  - 6 slit widths, plus no slit in SMA or FC bulkhead
- Communications
  - USB 2.0 Full Speed (12 Mbps)
  - RS232 up to 460K Baud
- □ Thermo Electric Cooler (TEC)
  - Software-controlled set-point
  - Software queries available for whether TEC is enabled, and TEC setpoint and stability
  - LED indicator to show when the TEC is stable and accurate
  - Temperature stability: <0.1°C
  - Continuous TEC setpoint control from 40°C below ambient up to 50 °C
- □ GPIO
  - Single strobe
  - Continuous strobe
  - 10 user-programmable digital I/O pins
  - SPI/I2C for controlling peripherals
- □ Nonvolatile storage
  - Wavelength calibration coefficients
  - Linearity correction coefficients
  - Absolute irradiance calibration (optional)

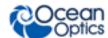

- □ Buffering
- ☐ Triggering (4 modes)
- □ Resets
  - Watchdog timer for reliability
  - Hardware power recycle via reset pin or software command
- □ Kensington® security slot
- □ Optional shutter for dark measurements requiring a fast integration time and good throughput Specify when ordering
- □ LEDs for feedback on TEC readiness and general spectrometer health
- ☐ Kinematic mounts used to position optical elements to increase accuracy and reliability
- □ Software support:
  - OceanView
  - OmniDriver
  - SeaBreeze
- □ CE certification

# **Specifications**

| Specifications                                                               | Criteria                                                                    |
|------------------------------------------------------------------------------|-----------------------------------------------------------------------------|
| Performance:                                                                 |                                                                             |
| Integration Time                                                             | 8 ms – 60 minutes                                                           |
| Dynamic Range Typical Single Integration Period 100 Averages 10,000 Averages | ~85000:1<br>85,000:1 (min)<br>850,000:1 (min)<br>8,500,000:1 (min)          |
| Signal-to-Noise Single Integration Period                                    | 1,000:1 (typical)                                                           |
| Readout Noise                                                                | 2.5 counts RMS (typical)                                                    |
| Linearity<br>Corrected                                                       | 0.5% nonlinearity (max)                                                     |
| Spectrometer:                                                                |                                                                             |
| Design                                                                       | Symmetric crossed Czerny-Turner                                             |
| F number                                                                     | f/4                                                                         |
| Optional shutter activation time                                             | 11 ms                                                                       |
| Input Fiber Connector                                                        | SMA 905 and Ocean Optics FC                                                 |
| Gratings                                                                     | 14 different gratings (H1 – H14); HC1 grating                               |
| Entrance Slit                                                                | 5, 10, 25, 50, 100, or 200 $\mu m$ slits. (or SMA/FC bulkhead with no slit) |
| Pixels                                                                       | 1024 active                                                                 |
| Spectral range                                                               | 185 – 1100nm available, dependent on grating selection                      |
| Triggering Jitter                                                            | 10 ns                                                                       |

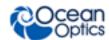

| Criteria                                                 |
|----------------------------------------------------------|
|                                                          |
|                                                          |
| +20°C<br>-40°C                                           |
| -40°C                                                    |
| from -17 to 45 °C in less than 10 seconds                |
| from 45 to -15 °C in less than 10 seconds                |
|                                                          |
| +50°C                                                    |
| -40° C                                                   |
| ±0.1°C                                                   |
|                                                          |
| 4.5 – 5.5 V                                              |
| 3.3 V CMOS                                               |
|                                                          |
| 15W (Max)                                                |
| 2.5W (Max, Typical)                                      |
|                                                          |
| 182 mm (7.16 in.) x 110 mm (4.33 in.) x 47 mm (1.85 in.) |
| 1.15 kg (2.6 lbs.)                                       |
| 0.45 kg (1 lb.)                                          |
| 0 to 50°C                                                |
| ≤ 90% (noncondensing)                                    |
| CE, FCC, UL (external power supply)                      |
|                                                          |

<sup>&</sup>lt;sup>1</sup> This is the guaranteed range of the TEC input <sup>2</sup> Do not set your TEC setpoint to more than 20°C above ambient temperature

<sup>&</sup>lt;sup>3</sup> The TEC cools 15 to 20 degrees below ambient

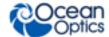

# **Mechanical Diagram**

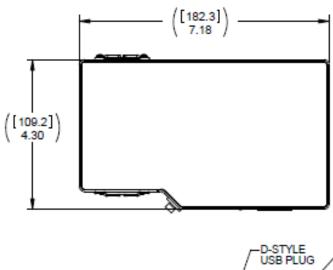

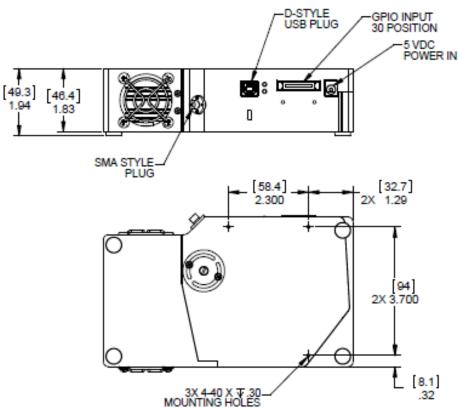

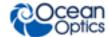

# **Optical Performance**

Below are the graphs showing the range and resolution for the various gratings when configured with a 5µm slit for some grating options. For more information, please contact info@oceanoptics.com.

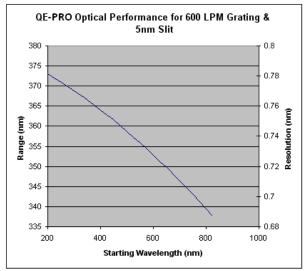

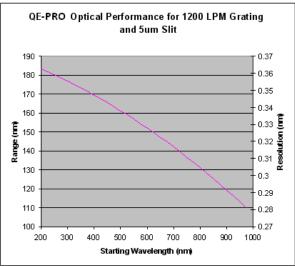

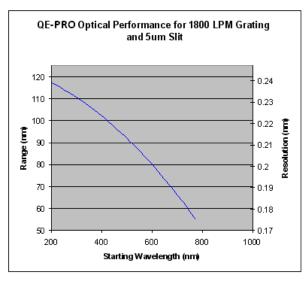

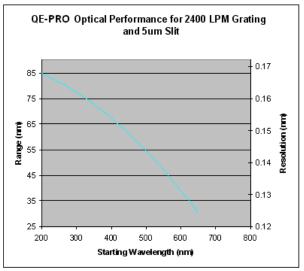

The following table shows the resolution for various slit sizes.

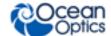

#### QE Pro Resolution

|         | Slit      |      |            |               |      |      |      |  |
|---------|-----------|------|------------|---------------|------|------|------|--|
|         |           | 5    | 10         | 25            | 50   | 100  | 200  |  |
|         |           |      | Pixel Reso | lution Factor |      |      |      |  |
| Grating | Avg Range | 2    | 2.2        | 2.6           | 3.3  | 4.6  | 8.9  |  |
| 300     | 750       | 1.46 | 1.61       | 1.90          | 2.42 | 3.37 | 6.52 |  |
| 600     | 360       | 0.70 | 0.77       | 0.91          | 1.16 | 1.62 | 3.13 |  |
| 1200    | 150       | 0.29 | 0.32       | 0.38          | 0.48 | 0.67 | 1.30 |  |
| 1800    | 90        | 0.18 | 0.19       | 0.23          | 0.29 | 0.40 | 0.78 |  |
| 2400    | 70        | 0.14 | 0.15       | 0.18          | 0.23 | 0.31 | 0.61 |  |

# **External Interface**

The QE *Pro* includes an external connector that can be used to interface with external peripherals, such as light sources.

All digital signals on the external connector are 3.3V CMOS logic, except the I2C signals, which are open drain lines, internally pulled up to 3.3V. For protection, all signals have 33 ohm minimum output impedance and transient overvoltage suppression. Additionally, all signals except the I2C and SPI signals are pulled down to ground by 100K resistors.

## **Electrical Pinout**

Listed below is the pin description for the QE *Pro* Accessory Connector (J3) located on the front vertical wall of the unit. The connector is a Pak50TM model from 3M Corp. Headed Connector Part# P50-030P1-RR1-TG. Mates with part# P50-030S-EA (requires two: 1.27mm (50 mil) flat ribbon cable: Recommended 3M 3365 Series, HR4-CBL-DB15).

| Pin orientation                                                                     |  |  |  |  |
|-------------------------------------------------------------------------------------|--|--|--|--|
| 2 4 6 8 10 12 14 16 18 20 22 24 26 28 30<br>1 3 5 7 9 11 13 15 17 19 21 23 25 27 29 |  |  |  |  |
| USB Port Looking at Front of QE-PRO                                                 |  |  |  |  |

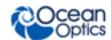

| Pin# | Function             | Input/Output     | Description                                                                                                    |
|------|----------------------|------------------|----------------------------------------------------------------------------------------------------|
| 1    | RS232 Rx             | Input            | RS232 receive signal – Communicates with a PC over DB9 Pin 3                                                                                 |
| 2    | RS232 Tx             | Output           | RS232 transmit signal – Communicates with a PC over DB9 Pin 2                                                                                |
| 3    | GPIO (2)             | Input/Output     | General Purpose Input Output                                                                                                    |
| 4    | GPIO (1)             | Input/Output     | General Purpose Input Output.                                                                                                    |
| 5    | Ground               | Input/Output     | Ground                                                                                                    |
| 6    | I2C SCL              | Input/Output     | I2C clock signal for communication to other I2C peripherals                                                                                  |
| 7    | GPIO (0)             | Input/Output     | General Purpose Input Output                                                                                                    |
| 8    | I2C SDA              | Input/Output     | I2C data signal for communication to other I2C peripherals                                                                                   |
| 9    | -                    | -                | Unused                                                                                                    |
| 10   | Ext. Trigger<br>In   | Input            | CMOS input trigger tolerant from 3-5V                                                                                                    |
| 11   | GPIO (3)             | Input/Output     | General Purpose Input Output                                                                                                    |
| 12   | VOUT                 | Output           | Output power pin for QE Pro                                                                                                    |
| 13   | SPI_MOSI             | Output           | SPI Master Out Slave In (MOSI) signal for communication to other SPI peripherals                                                             |
| 14   | VOUT                 | Output           | Output power pin for QE Pro                                                                                                    |
| 15   | SPI MISO             | Input            | SPI Master In Slave Out (MISO) signal for communication to the other SPI peripherals                                                         |
| 16   | GPIO (4)*            | Input<br>/Output | General Purpose Input Output. Controls the optional shutter.                                                                                 |
| 17   | Single Strobe        | Output           | CMOS (3.3V) output pulse used as a strobe signal – Has a programmable delay relative to the beginning of the spectrometer integration period |
| 18   | GPIO (5)             | Input/Output     | General Purpose Input Output                                                                                                    |
| 19   | SPI Clock            | Output           | SPI clock signal for communication to other SPI peripherals                                                                                  |
| 20   | Continuous<br>Strobe | Output           | CMOS output signal used to pulse a strobe – Divided down from the master clock signal                                                        |
| 21   | SPI CS               | Output           | External SPI chip select (active low)                                                                                                    |
| 22   | GPIO (6)             | Input/Output     | General Purpose Input Output                                                                                                    |
| 23   | RESET                | Input            | This pin is pulled up to 5V by a 10K internal resistor. Pull down to ground to reset. Leave open for normal operation.                       |
| 24   | RS-232 CTS           | Output           | RS-232 Clear to Send control logic signal – used to enable or suspend host transmission to the QE <i>Pro</i>                                 |
| 25   | Lamp Enable          | Output           | CMOS signal driven Active HIGH when the Lamp Enable command is sent to the spectrometer                                                      |
| 26   | GPIO (7)             | Input/Output     | General Purpose Input Output                                                                                                    |

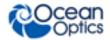

| Pin# | Function   | Input/Output | Description                                                                                       |
|------|------------|--------------|---------------------------------------------------------------------------------------------------|
| 27   | RS-232 RTS | Input        | RS-232 Request To Send control logic signal used to enable QE <i>Pro</i> transmission to the host |
| 28   | GPIO (8)   | Input/Output | General Purpose Input Output                                                                      |
| 29   | Ground     | Input/Output | Ground                                                                                            |
| 30   | GPIO (9)   | Input/Output | General Purpose Input Output                                                                      |

#### SPI

The QE *Pro* has the ability to function as a SPI master through the SPI port, which comprises the SPI-CS, SPI-MOSI, SPI\_MISO, and SPI-CLK pins. To send messages over the SPI port, use the *SPI Full Duplex Transfer* message. The QE *Pro* does not send or receive any SPI data without direction from its host PC.

Because SPI is a full-duplex transaction, the SPI Full Duplex Transfer message both reads and writes at the same time. For instance, a four byte write will return four bytes of dummy read data, and a four byte read requires four bytes of dummy write data.

The maximum SPI clock rate can be configured with the *Set SPI Clock Limit* message. Chip select is active low and remains low for the entire transfer. MOSI and MISO should be sampled on rising clock edge and change on the falling clock edge.

Refer to Freescale's SPI format with SPO for more information.

#### I2C

The QE *Pro* has the ability to function as an I2C master through the I2C port, which comprises the I2C-SDA, and I2C-SCL pins. To send messages over the I2C port, use the *I2C Bus Write* and *I2C Bus Read* messages. The maximum I2C clock rate can be configured with the *Set I2C Clock Limit* message. Note that QE *Pro* does not send or receive any I2C data without direction from its host PC. The I2C lines are pulled up internally to 3.3V by 10K resistors.

#### **GPIO**

The QE *Pro* includes 10 user-programmable GPIO pins. These pins can be individually configured as either inputs or outputs by the *GPIO Set Output Enable Vector* message. When a pin is configured as an output, its value can be set through the *GPIO Set Value Vector* message. When a pin is configured as an input, its value can be read by the *GPIO Get Value Vector* message. Pins are configured as inputs (output is disabled) by default.

## **External Trigger**

The external trigger input is a 3V to 5V CMOS signal.

## Strobe / Lamp Outputs

Three signals are included to enable control of external lamps:

• Lamp Enable – This is a 3.3V signal that is used to turn lamps on or off. When lamp enable is low, lamps should be off. When lamp enable is high, continuous lamps should be on and strobed lamps should be responsive to continuous or single strobe inputs.

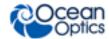

- Continuous strobe This signal is used to continuously trigger pulsed lamps, such as the PX2. This signal is run off of an internal timer and is not synchronized to any activity inside the spectrometer. The shape of the continuous strobe pulse itself can be defined by software messages: Set Continuous Strobe Period and Set Continuous Strobe Pulse Width (not available in OceanView software). Continuous strobe must be enabled in software before it can be used.
- **Single strobe** This signal is used to trigger light sources (or other equipment) that need to be synchronized to the beginning of the spectrometer's integration period. The single strobe signal goes high after a certain delay after the beginning of each integration period. Single strobe delay is referenced to the trigger in all external triggered modes. In the Normal/Continuous mode the single strobe delay is referenced to start of integration. The shape of the single strobe pulse is defined by software messages: *Set Single Strobe Delay* and *Set Single Strobe Pulse Width*. Single strobe must be enabled in software before it can be used.

#### **Power Out**

The QE *Pro* can supply power to external peripherals through the GPIO connector. The output voltage on these pins is connected to the input power of the QE *Pro* (5V), through a load switch that limits the output current. Due to this current limiting, peripherals are required to draw less than 100mA from this pin, and the peripheral should avoid drawing large transient currents, even during its power up sequence.

#### Reset

See <u>Resets</u> for more information about the external reset pin.

## QE Pro TE Cooler

The Thermo Electric Cooler (TEC) is used for thermal noise reduction. At very low integration times, noise is primarily determined by "readout noise", which is constant across all integration times and detector temperatures. As integration times increase, thermal noise becomes dominant. However, a reduction in temperature from 25°C to -10°C may reduce thermal noise by almost a factor of 10. So, for low light applications that require long integration times, cooling the detector is critical.

The TEC can also be used to stabilize the detector temperature. This reduces baseline drift due to ambient temperature changes and self-heating.

## **Setting the TEC Temperature**

When the instrument starts up, the TEC is enabled and the setpoint is set to -10°C by default. Users can disable the TEC or set a new setpoint using the messages listed in this document or via OceanView. The TEC set point is a fixed temperature, but the spectrometer will only be able to hold that temperature if the TEC set point is within the range -15-40 °C.

## TEC LED and Is TEC Stable Message

For both the LED and the *Is TEC Stable* message, the TEC is considered to be stable when the following conditions are met:

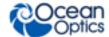

- The TEC temperature is within 1°C of the setpoint
- Once the TEC has settled to within 0.1°C of its final value, the device waits for 10 more seconds and stores the settled value. The TEC is considered stable as long as the temperature is within 0.1°C of the settled value.

## **Precautions for Using the TEC**

It is important to note that although the TEC setpoint is set as an absolute temperature, the TEC itself operates as a differential element; its ability to cool or heat is determined by its environmental conditions. As listed in the *Specifications*, the TEC is guaranteed to cool to down to 40°C below ambient or up to 15°C above ambient. For instance, at a 25°C ambient temperature, the TEC is guaranteed to be able to cool to -15°C or heat to 40°C. If the ambient temperature were to increase to 29°C, and the setpoint had been set to -15°C, then the device may not be able to reach the setpoint.

The TEC circuitry includes a thermal cutoff, in order to protect the detector from overheating. When the temperature of the TEC exceeds approximately 56°C, the TEC will shut off until the temperature has dropped below 51°C. The TEC LED will continue to be orange. The fan will start and stop intermittently.

# **Spectral Output**

The QE *Pro* response to a *Get Buffered Spectra with Metadata* message includes more data than just the spectrum itself. The response begins with a metadata block that provides information about the spectrum that is being returned. The spectrum also includes both dummy and optical dark pixels that are located at the edges of the detector. Only the 1024 spectrum pixels represent valid spectral data. Pixels are 4 bytes each.

The format of the return is shown below:

| Name                  | Length     | Description                                                                                   |
|-----------------------|------------|-----------------------------------------------------------------------------------------------|
| Meta Data             | 32 Bytes   | See description of meta data later in this document                                           |
| 4 Dummy Pixels        | 16 Bytes   | These pixels are not optically active. Use these pixels for electronic dark correction.       |
| 6 Optical Dark Pixels | 24 Bytes   | These pixels are optically active, but they are masked by the bevel. Do not use these pixels. |
| 1024 Spectrum Pixels  | 4096 Bytes | These are the optically active pixels that constitute the spectrum.                           |
| 6 Optical Dark Pixels | 24 Bytes   | These pixels are optically active, but they are masked by the bevel. Do not use these pixels. |
| 4 Dummy Pixels        | 16 Bytes   | These pixels are not optically active. Use these pixels for electronic dark correction.       |

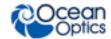

#### Metadata

| Name         | Length            | Description                                                                      |
|--------------|-------------------|----------------------------------------------------------------------------------|
| Spec Count   | Unsigned, 4 bytes | Increments every time a spectrum is digitized, regardless of whether it is kept. |
| Tick Count   | Unsigned, 8 bytes | Taken at the time of acquisition in microseconds, LSB first.                     |
| Int Time     | Unsigned, 4 bytes | In microseconds.                                                                 |
| Reserved     | 2 bytes           |                                                                                  |
| Trigger Mode | Unsigned, 1 byte  | See QE Pro Trigger Modes for details.                                            |
| Reserved     | 13 bytes          |                                                                                  |

# **Acquisition Control**

## **Buffer**

The QE Pro supports buffering.

- Maximum Buffer Time 126 seconds @8 ms integration time
- Maximum Buffered Spectra 15,698 spectra
- Maximum Buffered Pixels 16,388,712 pixels

## **Abort/Enable Acquisition**

The QE *Pro* supports an *Abort Acquisition* message that can be used to escape from long integration times or unfulfilled trigger modes. After writing the *Abort Acquisition* message to the device, the device will enter "idle mode," which means that it won't acquire spectra. To get the device out of idle mode, issue an Enable Acquisition – currently called *Acquire Spectra into Buffer* message.

## Clear Buffer

The Clear All Buffered Spectra message clears the device's buffer.

## **Acquire Spectra Into Buffer Timing**

The timing of the *Get Buffered Spectra with Metadata* message is important, especially for applications where conditions are dynamic. This message does not begin an integration time; it only retrieves existing data from a buffer. Control over when an integration time begins and ends is determined by the trigger mode settings.

When the PC issues a *Get Buffered Spectra with Metadata* message, one of the following conditions results:

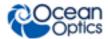

| Conditions                                                                  | Result                                                                                    | Notes                                                                                           |
|-----------------------------------------------------------------------------|-------------------------------------------------------------------------------------------|-------------------------------------------------------------------------------------------------|
| The spectrometer is in idle mode.                                           | NAK                                                                                       | Can happen if the user issues an Abort Acquisition message.                                     |
| The spectrometer is not in idle mode and there is a spectrum in the buffer. | The spectrum is available in the endpoint buffer immediately.                             |                                                                                                 |
| The spectrometer is not in idle mode but the buffer is empty.               | The device waits until a spectrum is available, then transfers it to the endpoint buffer. | Can happen if the spectrometer is in a long integration time or if it is waiting for a trigger. |

The timing of acquiring retrieving spectra differs with the QE *Pro* due to its buffering capability. With other Ocean Optics spectrometers, a request to get the spectrum retrieves the current spectrum in the process of completing. With the QE *Pro*, buffered spectra is retrieved on a FIFO basis until all buffered spectra have been returned. Only after all buffered spectra have been returned will the request block until the next spectrum is available.

Consider the following sequence of events:

- 1. Place the spectrometer into triggered mode and issue a *Clear All Buffered Spectra* message.
- 2. Issue a trigger.
- 3. Send an *Get Buffered Spectra with Metadata* message (select play/pause in the spectrometer operating software)
- 4. Issue a second trigger.

In this example, the *Get Buffered Spectra with Metadata* message returns immediately with the results from the first trigger, even if that trigger occurred an hour ago. This differs from other Ocean Optics spectrometers which wait until the *Get Buffered Spectra with Metadata* message is issued to "arm" the trigger and do not return until after the second trigger's subsequent integration period.

To arm the trigger appropriately for the QE *Pro* spectrometer, use the following procedure:

#### Procedure

- 1. Abort Acquisition
- 2. Clear All Buffered Spectra
- 3. Set Trigger Mode
- 4. Acquire Spectra Into Buffer\*
- 5. Get Buffered Spectrum

\*In some cases (extremely short integration times or rapid multiple triggers) the request in Step 4 may not return the first spectrum that was acquired after Step 3.

# **QE** *Pro* Trigger Modes

The QE *Pro* supports four trigger modes including the standard free running mode. These modes are described below. Also see <u>New External Triggering Options Instructions for Spectrometers with Firmware Version 3.0 and Above</u> for more information on triggering.

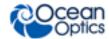

# Normal (Free-run) Mode (0)

In this mode, the spectrometer begins an integration period as soon as the previous integration period is complete. After the Integration Cycle completes, the data is read out of the detector and written into an internal FIFO where it is available for reading. In parallel to this read/write operation, another integration is occurring. If the data from the FIFO is completely read before the parallel integration completes, a back-to-back operation will occur. If the data is not read (FIFO Empty) in this time period, the FPGA will generate an Idle Cycle which is equivalent to one integration period and the data from the detector is discarded. After the Idle Cycle has completed, the FIFO Empty status is checked. If the FIFO is empty and a new spectrum is requested by the software, a new acquisition will begin. If either condition is false, additional Idle Cycles are generated until both conditions are true.

For the QE *Pro*, there are no idle cycles that drop new spectra; all new spectra are stored in the buffer and are available to the user (if buffering is enabled). If the buffer limit is exceeded (15,698), the oldest spectrum is automatically discarded to make room for the new spectrum. The user can clear the buffer at any time.

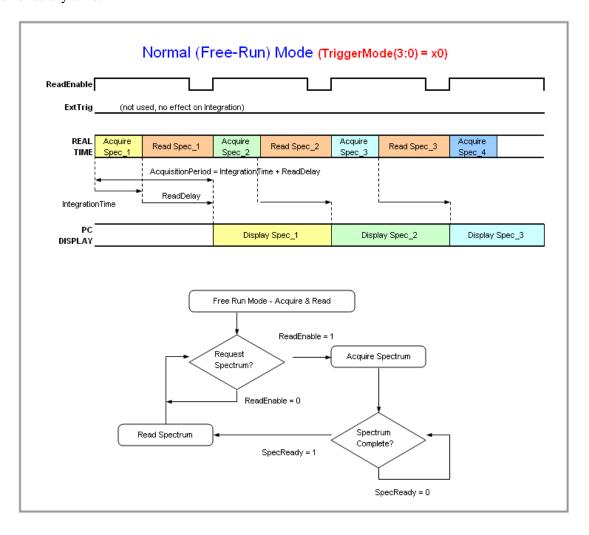

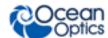

## **External Hardware Level Trigger Mode (1)**

The spectrometer operates as in Normal mode while the trigger level is high. A rising edge detected by the FPGA from the External Trigger input starts the Integration Cycle specified through the software interface. After the Integration Cycle completes, the spectrum is retrieved and written to the FIFO in the FPGA. As long as the trigger level remains active in a logic one state, continuous acquisitions will occur with the following exception. Each subsequent acquisition must wait until a minimum CCD Reset Cycle completes. This Reset Cycle insures that the CCD performance uniform on a scan-to-scan basis. The time duration for this reset cycle is relative to the Integration Cycle time and will change if the integration period is changed. So the timing sequence is Trigger, Trigger Delay, Integration Cycle, Read/Write Cycle, Reset Cycle, Idle Cycle(s), and Integration Cycle (if trigger is still high). The Idle Cycle will on last 2 µs if the trigger remains high and the FIFO is empty and a spectrum request is active, otherwise the Idle Cycle will continue until all 3 conditions are satisfied.

QE*Pro* -- Timetable for Hardware Level Trigger Mode (Back-To-Back Integrations)

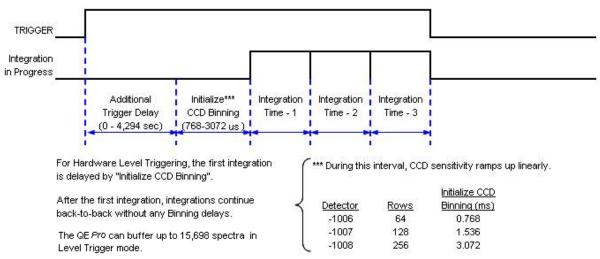

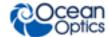

# **External Synchronous Mode (2)**

In this mode, each rising edge of the trigger ends the previous integration period and begins the next. The period between rising edges must exceed the minimum integration time. The first rising edge starts the integration period and the second rising edge stops the integration while starting the next integration. Thus the integration time is the period between the two external trigger pulses. After the each integration period, the spectra is retrieved and written to the FIFO in the FPGA.

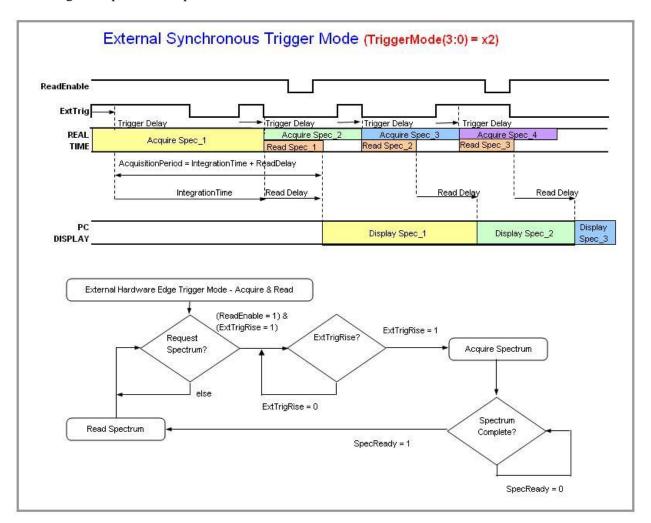

## **External Hardware Edge Trigger Mode (3)**

In this mode, the device begins an integration period when it detects a rising edge of the trigger. A rising edge detected by the FPGA from the External Trigger input starts the Integration Cycle specified through the software interface. After the Integration Cycle completes, the spectrum is retrieved and written to the FIFO in the FPGA followed by a CCD Reset Cycle. Only one acquisition will be performed for each External Trigger pulse, no matter what the pulse's duration is. The Reset Cycle insures that the CCD performance uniform on a scan-to-scan basis. The time duration for this reset cycle is relative to the Integration Cycle time and will change if the integration period is changed. So the timing sequence is Trigger, Trigger Delay, Integration Cycle, Read/Write Cycle, Reset Cycle, and Idle Cycle(s). The Idle Cycle will until the next trigger occurs.

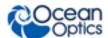

For the QE *Pro*, jitter between external edge trigger and start of column binning (or trigger delay) is 40ns.

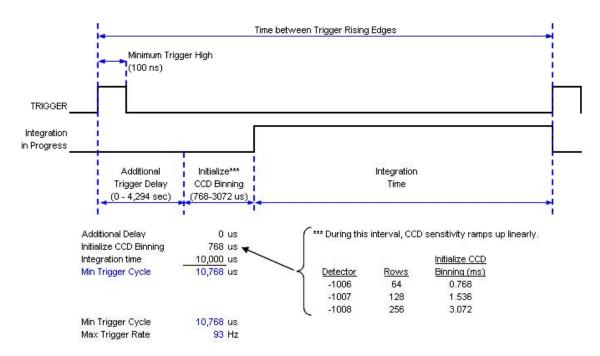

QE Pro -- Timetable for Hardware Edge Trigger Mode

## Image Skew

The QE *Pro* uses a two-dimensional detector instead of a linear detector. This improves dynamic range and sensitivity, but also introduces the effect of image skew into triggering and readouts. Image skew is a result of column binning that occurs after a trigger (or at the end of an integration period in free-running mode). During column binning, the columns of the two dimensional array are collapsed (binned) into a single row to prepare for a linear readout. Theoretically, during this period of column binning, half of the light will be added to the concluding integration period and half will be added to the integration period that is just beginning.

In practice, this balance may not be perfect, so it is best not to make any assumptions about whether light that is incident on the detector during column binning will show up on the previous or next integration period. In other words, the column binning period should be considered a period of indeterminate exposure. If there are events that are to be captured, such as light pulses, it is best to use timing offsets to ensure that these events happen outside of the column binning period.

## **Trigger Resolution**

The column binning period lasts approximately 700 µsec and begins either due to the end of an integration period (in Normal or Level Trigger modes) or due to the rising edge of a trigger (in Hardware Edge Trigger or Synchronous modes).

The trigger delay has a resolution of one microsecond. However, the External Hardware Edge Trigger is sampled and detected at a higher rate. Jitter between the External Hardware Edge Trigger and the start of column binning (or trigger delay) is 40 ns.

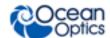

#### **Note**

It is possible to turn off the trigger.

## **Trigger Parameters**

In addition to the trigger mode, it is also possible to set an acquisition delay. The acquisition delay is the amount of time that the device will wait after detecting a trigger rising edge before registering the trigger and taking action. This can be important for synchronization with external systems.

# **Temperature Sensors**

The QE *Pro* includes three separate temperature sensors. These can be queried by the *Read All Temperature Sensors* message.

| Name                                                        | Description                                                                                                    |
|-------------------------------------------------------------|----------------------------------------------------------------------------------------------------|
| Get TEC Temperature<br>Or<br>Read Temperature<br>Sensor (3) | The temperature of the TEC, in degrees C. This is measured by a thermistor that is embedded in the detector itself. Due to nonlinearity in this thermistor, the accuracy of this reading deteriorates outside of the range from -20 to 40°C. |
| Read Temperature<br>Sensor (2)                              | The temperature of the PCB, in °C. This is read by a temperature sensor IC that is mounted to the PCB. Due to heating from the electronics, the PCB temperature sensor generally reads a few degrees higher than ambient temperature.        |
| Read Temperature<br>Sensor (0)                              | The temperature of the microprocessor in °C. The microprocessor is one of the hottest components on the board, typically running about 15°C above ambient.                                                                                   |

## **Resets**

## **Watchdog Timer**

The QE *Pro* utilizes an internal hardware-based timer that is maintained by the firmware. This timer is set to expire at a fixed interval that is reloaded by the firmware. If the firmware fails to reload the timer, the QE *Pro* will be forced into a reset condition causing the hardware to be power-cycled, ensuring a rapid recovery from any firmware fault that would otherwise leave the device unresponsive.

## **External Reset Pin**

Pin 23 on the external connector is the external reset pin. This pin is pulled up internally by a 10K resistor to the input supply voltage, 5V. To reset the device, pull it down to GND. The device will remain in reset for at least 140ms after the pin has been released.

This pin can be also be used to hold the unit in shutdown mode. While the device is held in reset, it draws approximately 5mA. Most of this current draw is due to leakage in ESD protection circuits.

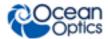

## **Reset Message**

The message  $0x000\ 000\ 000\ causes$  the device to perform a hard reset. The device will remain in reset for at least 140ms after the message has been received.

# **Onboard Memory**

The QE *Pro* stores information about its identification, programs, settings, and calibration information in its non-volatile memory. Users who will not be writing their own device drivers are encouraged to understand how the calibration-related parameters are used, in order to ensure measurements that are consistent with off-the-shelf performance.

## **Wavelength Calibration**

The QE *Pro* outputs spectra as an array of pixel values. To translate from pixel index to actual wavelength, an equation is used to map pixel index to wavelength:

$$\lambda_p = I + C_1 p + C_2 p^2 + C_3 p^3$$

Where:

 $\lambda$  = the wavelength of pixel p

I = the wavelength of pixel 0

 $C_1$  = the first coefficient (nm/pixel)

 $C_2$  = the second coefficient (nm/pixel<sup>2</sup>)

 $C_3$  = the third coefficient (nm/pixel<sup>3</sup>)

p = Pixel Number (starting at 0)

 $C_1$  through  $C_3$  are wavelength calibration constants stored in the QE *Pro*'s memory.

The wavelength calibration constants can be queried through the *Get Wavelength Coefficient* message. They can also be set manually through the *Set Wavelength Coefficient* message, although the procedure to determine the correct coefficients is outside of the scope of this document. The *QE Pro Installation and Operation Manual* contains the procedure for calibrating the wavelength of the QE *Pro*.

# **Nonlinearity Correction Calibration**

The pixel intensity output of the QE *Pro* ranges from 0 to 200,000. Although mostly linear over that range, the native linearity does degrade slightly at the limits of its range. Therefore, applying the nonlinearity correction is strongly recommended.

The process for applying the nonlinearity correction to each pixel is:

$$L = D + (S-D) / (C_0 + C_1(S-D)^1 + C_2(S-D)^2 + ... + C_7(S-D)^7),$$

Where:

L =corrected pixel value,

D = dark pixel value,

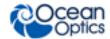

S = raw pixel value, and

C0 through C7 are linearity constants that are stored in the QE *Pro*'s memory.

The nonlinearity calibration constants can be queried through the *Get Nonlinearity Coefficient* message. They can also be set manually through the *Set Nonlinearity Coefficient* message, although the procedure to determine the correct coefficients is outside of the scope of this document.

## **Stray Light Coefficients**

Stray light coefficients are stored in the device's flash memory.

## Irradiance Calibration

Irradiance calibration coefficients are stored in the device's flash memory.

## QE Pro Communication and Interface

#### **USB 2.0**

The primary data interface between the QE *Pro* and a host computer is via USB. On the microprocessor, the interface is USB 2.0 Full Speed, which provides 12Mbit/s of bandwidth. The maximum update rate is ~ 100 Hz. The endpoints provided by the USB interface are divided up such that it is possible to request a spectrum and query the status of the device (or provide other messages) while waiting for the spectrum to be returned (see *Messages* for the USB message set).

USB Endpoints (any data query on either OUT will cause a response on the corresponding IN):

EP1 OUT  $\leftrightarrow$  EP1 IN EP2 OUT  $\leftrightarrow$  EP2 IN

#### **RS-232**

Also known as serial port communication, RS-232 is a standard in PC and industrial device communications. Using transmit and receive signals this option allows the QE *Pro* to be a standalone device, which can output data to other logic devices/controllers such as a PLC or microcontroller.

# QE *Pro USB/RS-232 Port Interface*Communications and Control Information

## **Overview**

The QE *Pro* can communicate via the Universal Serial Bus (USB) or RS-232. This section contains the necessary message information for controlling the QE *Pro* via the USB or RS-232 interface. This information is only pertinent to users who wish to not utilize Ocean Optics drivers to interface to the QE *Pro*. Only experienced programmers should attempt to interface to the QE *Pro* via these methods.

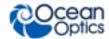

#### **Note**

After start-up or reset, wait ~7 seconds before sending messages to the QE Pro.

## **USB** Information

Ocean Optics Vendor ID number is 0x2457 and the Product ID is 0x4004.

# **Protocol Design**

The binary message protocol for the QE Pro Spectrometer has the following design characteristics:

- Provides information so that the host does not need to know the state of the device to read the message.
- Contains a distinct header and footer to fully bracket transfers.
- Provides an abstract interface to the device. All timing is represented in standard units rather than clock divisors. A specific outcome is achieved via a single mechanism.
- Stores calibration information (wavelength, nonlinearity coefficients, etc.) in distinct messages rather than EEPROM slots.

## **QE Pro Message Protocol**

There are two types of messages in this protocol:

- "commands" that do not return any information (except is requested)
- "queries" that cause the device to return information

When developing a device driver that will communicate with the QE *Pro*, the fact that some messages generate a response (including a status indication) and others do not can cause design problems. The simplest approach to creating a driver for this protocol is to have all message types generate a reply. This allows a single message read to be performed after every message write, and if the response indicates an error, then the driver can recover immediately rather than finding the error later when it expects a response to some new query.

The "flags" field in the message header (starting at byte offset 4) has an "acknowledgment (ACK) requested" bit (bit 2). If this bit is set to 1 for every message, then all communications with the QE *Pro* will become predictable read/write transactions. The immediate reply allows the host driver to avoid changing its state until it has received confirmation that the last operation succeeded or failed. This makes driver design much easier than the alternative.

It is recommended that a QE *Pro* protocol driver implement two functions:

- send\_command\_to\_device() which takes a message type and an optional payload, and returns a simple pass/fail result based on the ACK or NACK flag in the response. This should set the "ACK requested" bit in every message it emits;
- query\_device() which takes a message type and optional payload and returns a payload (e.g. a
  byte array) which can be NULL if the response was a NACK. Setting the "ACK requested"
  bit will not cause an extra response message; the ACK flag will be set in the normal response
  it requested.

By using these two functions to encapsulate all transfers to the QE *Pro*, the programming model is kept very simple.

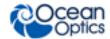

### **Message Layout**

All multi-byte fields are little-endian (LSB first). Each message in the binary protocol is laid out as follows:

- 1. A 44-byte header
- 2. An optional payload
- 3. A 16-byte checksum block
- 4. A four byte footer

The header, checksum, and footer are 64 bytes total. For simple messages, the command or response is embedded in the header so only a single packet is required. For more complex messages, the header and footer add a single USB packet as overhead to the transfer.

#### Header

The message header is structured as follows:

| Offset<br>(Bytes) | Field               | Size<br>(Bytes) | Valid Values       | Notes                                                                                                    |
|-------------------|---------------------|-----------------|--------------------|----------------------------------------------------------------------------------------------------|
| 0                 | Start Bytes         | 2               | 0xC1, 0xC0         | <b>Host:</b> When concatenated with the tail of a previous message, this field will create a distinct sequence.                                                                                                    |
| 2                 | Protocol<br>Version | 2               | 0x0000 –<br>0xFFFF | <b>Host:</b> Initially set to 0x1100. The host should only send messages known to be supported in the reported version of the protocol. The device may reject messages with a specified protocol it does not recognize.                                                                                                    |
| 4                 | Flags               | 2               | 0x0000 -<br>0xFFFF | The following bits represent what the device may include in the response and what the host may include in the request:  Bit 0 (Device): response to earlier request (message type is set equal to request type).  Bit 1 (Device): acknowledgment (ACK) if previous message included request for ACK.  Bit 2 (Host): acknowledgment (ACK) requested. This can be used to cause a single reply to be generated for every command or query to the device; if the command would not normally generate a response, then a response will be created just to convey the ACK. Otherwise, the ACK bit will be set in the normally generated reply. Setting this bit is recommended as it simplifies driver development (though at a cost of bandwidth).  Bit 3 (Device): negative acknowledgment (NACK). May be sent if previously sent message type is unknown or otherwise invalid. Message type and regarding fields will be set to the type that caused the error. Error Number field contains reason for NACK.  Bit 4 (Device): exception occurred. Indicates that although the message itself was valid, the device encountered a hardware problem that may have invalidated the result. Error Number will be set to explain, if possible. |

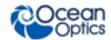

| Offset<br>(Bytes) | Field           | Size<br>(Bytes) | Valid Values                 | Notes                                                                                                    |
|-------------------|-----------------|-----------------|------------------------------|----------------------------------------------------------------------------------------------------|
|                   |                 |                 |                              | Bit 5 (Device): The protocol version is deprecated. The device may communicate normally, but in future updates some changes may occur to how the device responds to certain messages.  Bit 6 (Device): The message is deprecated. The device                                                                                                    |
|                   |                 |                 |                              | may communicate normally, but the message may be removed in future updates.                                                                                                    |
| 6                 | Error<br>Number | 2               | 0x0000 –<br>0xFFFF           | (Device): Indicates whether the previous request was successful. Only set to be non-zero if at least one of the following flags is set: NACK or exception. Only one value can be set, even if multiple errors were detected.  Application Values:  0: Success (no detectable errors)  1: Invalid/unsupported protocol  2: Unknown message type  3: Bad checksum  4: Message too large  5: Payload length does not match message type  6: Payload data invalid  7: Device not ready for given message type  8: Unknown checksum type  9: Device reset unexpectedly  10: Too many buses. Messages have come from too many different bus interfaces.  11: Out of memory. Failed to allocate enough space to complete the request.  12: Message is valid, but requested information does not exist.  13: Internal Error. May be unrecoverable.  14: Message did not end properly  15: Current scan interrupted  Firmware Reprogramming Values:  100: Could not decrypt properly  101: Firmware layout invalid |
|                   |                 |                 |                              | <ul><li>102: Data packet was wrong size (not 64 bytes)</li><li>103: Hardware revision is not compatible with downloaded firmware.</li></ul>                                                                                                    |
|                   |                 |                 |                              | 104: Existing flash map not compatible with downloaded firmware.                                                                                                    |
| 8                 | Message<br>Type | 4               | 0x00000000<br>-<br>0xFFFFFFF | <b>Host:</b> Each message type represents a command. See <u>Message Types</u> .                                                                                                    |
| 12                | Regarding       | 4               | 0x00000000<br>-<br>0xFFFFFFF | Host/Device: Arbitrary host-defined data. Any response generated by the device will have the same value in its Regarding field. This can be used by the host to match responses to requests if transactions are split up.                                                                                                    |

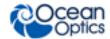

| Offset<br>(Bytes) | Field                       | Size<br>(Bytes) | Valid Values                 | Notes                                                                                                    |
|-------------------|-----------------------------|-----------------|------------------------------|----------------------------------------------------------------------------------------------------|
| 16                | Reserved                    | 6               |                              | For future expansion.                                                                                                    |
| 22                | Checksum<br>Type            | 1               | 0x00 – 0x01                  | Host: Valid types:  0: no checksum (must still provide a block of 16 bytes after the payload, but they can be zero).  1: MD5 (fully fills the 16 byte checksum block)                                                                                                    |
| 23                | Immediate<br>Data<br>Length | 1               | 0x00 – 0x10                  | Host/Device: Total number of bytes used in the Immediate Data field (see below).                                                                                                    |
| 24                | Immediate<br>Data           | 16              |                              | Host/Device: Provides an alternative to specifying a payload so messages with small operands can fit within a single USB packet. If this field is used, the number of bytes containing valid data must be set in the Immediate Data Length field, and there is no payload. If a payload is used, this field is ignored.                                                                                                    |
| 40                | Bytes<br>Remaining          | 4               | 0x00000000<br>-<br>0xFFFFFFF | Host/Device: Includes the payload, if any, plus the checksum and footer. This is included for buses like RS-232, such that a constant-sized header could be read (including this field) followed by another read for the remainder of the message. Payload length must be computed as this field minus the checksum and footer length. QE <i>Pro</i> may reject any message too long for it to process internally and return a NACK. |

The header can be represented as a C struct as follows (assuming that the int type is 32 bits long):

## **Payload**

After the standard header, a payload may be provided. The payload contains data required by the given message type. The format of the data within the payload depends on the message type. A payload is not required if operands will fit in the Immediate Data field of the header. The length of the payload must be computed from the Bytes Remaining field in the header, given that the checksum and footer are of a constant length:

Payload length = Bytes remaining -20

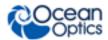

#### Checksum

A 16-byte block must appear after the payload (if any) to contain checksum data. This block is required even if no checksum is used (according to the Checksum Type field). This protocol does not support checksums longer than 16 bytes, but the intent of the checksum is to detect bit errors. The checksum may not be necessary for USB but may be useful for buses that do not provide data integrity guarantees, such as RS-232.

If a checksum is used, it will be computed starting with the start byte of the header and continuing through the last byte of the payload. The length of the checksum and footer will not be included in the checksum (i.e., for MD5, which includes the total data length as an input).

#### **Footer**

After the checksum block, a 4-byte footer is provided. The footer has a constant value of 0xC5C4C3C2. This provides a distinct pattern when followed by a valid header (0xC1C0).

## **Message Types**

The binary protocol divides up the 4.29 billion possible message types into categories and subcategories in a hierarchy. The most significant bits represent the more abstract categories, while the least significant bits represent subcategories and the messages. The 32-bit message type is split into three blocks, 0xXXX YYY ZZ, as follows:

XXX: top-level category or feature. 4096 of these may exist.

YYY: subcategories within the feature. 4096 of these may exist for each category.

ZZ: specific messages for the subcategory. 256 of these may exist for each subcategory.

The top-level categories (XXX) are initially defined as follows.

0x000: General device characteristics

0x001: Spectrometer feature (control of detector and ADC, pixel calibrations and corrections)

0x002: GPIO feature (configuration and control)

0x003: Strobe features (single and continuous strobe timing)

0x004: Temperature features (board temperature, thermo-electric cooling)

0x005: SPI feature

0x006: I<sup>2</sup>C feature

The subcategories and messages for each of these categories are described in the tables that follow. Input and output data lengths that can be computed from the header (Bytes Remaining field) are not shown. All multi-byte integer types will be returned in little-endian format (least significant byte first).

## Message Examples

The following is an example of how the Set Integration Time message type  $(0x001\ 100\ 10)$  can be constructed based on the information provided in this data sheet:

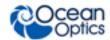

#### Header

| Byte 0     | Byte 1 | Byte 2      | Byte 3 | Byte 4 | Byte 5 | Byte 6      | Byte 7 |
|------------|--------|-------------|--------|--------|--------|-------------|--------|
| 0xC1       | 0xC0   | 0x00        | 0x11   | 0x00   | 0x00   | 0x00        | 0x00   |
| Start byte | S      | Protocol ve | ersion | Flags  |        | Error numbe | r      |

| Byte 8  | Byte 9     | Byte 10  | Byte 11 | Byte 12  | Byte 13     | Byte 14  | Byte 15 |
|---------|------------|----------|---------|----------|-------------|----------|---------|
| 0x10    | 0x00       | 0x11     | 0x00    | х        | X           | х        | х       |
| Message | type (0x00 | )110010) |         | Regardir | ıg (user-sp | ecified) |         |

| Byte 16  | Byte 17 | Byte 18 | Byte 19 | Byte 20 | Byte 21 | Byte 22       | Byte 23             |
|----------|---------|---------|---------|---------|---------|---------------|---------------------|
|          |         |         |         |         |         | 0x00          | 0x04                |
| Reserved |         |         |         |         |         | Checksum type | Immediate<br>length |

| Byte 24     | Byte 25     | Byte 26      | Byte 27  | Byte 28 |   | Byte 39 |
|-------------|-------------|--------------|----------|---------|---|---------|
| x<br>LSB    | x           | X            | x<br>MSB | 0       | 0 | 0       |
| Integration | n time (imr | nediate data | 1)       | Unused  |   |         |

| Byte<br>40 | Byte<br>41 | Byte<br>42 | Byte<br>43 |
|------------|------------|------------|------------|
| 0x14       | 0          | 0          | 0          |
| Bytes re   | maining    |            |            |

| Optional<br>Payload | Byte 44Byte 59 | Byte 60 | Byte 61 | Byte 62 | Byte 63 |
|---------------------|----------------|---------|---------|---------|---------|
| Not used for        | Checksum       | 0xC5    | 0xC4    | 0xC3    | 0xC2    |
| this message        |                | Footer  |         |         |         |

The following is an example of how the Get Buffered Spectrum with Metadata message type (0x001 009 28) can be constructed based on the information provided in this data sheet:

#### Request

- Unless otherwise noted, all fields are little-endian
- Acknowledgment not requested as this message is a query, not a command
- Message Opcode: 0x001 009 28
- No checksum was used in this example

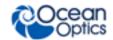

| Byte<br>00                         | Byte<br>01 | Byte<br>02 | Byte<br>03 | Byte<br>04 | Byte<br>05 | Byte<br>06      | Byte<br>07 | Byte<br>08 | Byte<br>09 | Byte<br>10 | Byte<br>11 | Byte<br>12 | Byte<br>13 | Byte<br>14        | Byte<br>15 |
|------------------------------------|------------|------------|------------|------------|------------|-----------------|------------|------------|------------|------------|------------|------------|------------|-------------------|------------|
| Start Bytes<br>(not little-endian) |            | 1          |            | Flags      |            | Error<br>Number |            | M          | lessage    | Орсо       | de         |            | _          | rding<br>ecified) | į.         |
| 0xC1                               | 0xC0       | 0x00       | 0x11       | 0x00       | 0x00       | 0x00            | 0x00       | 0x28       | 0x09       | 0x10       | 0x00       | 0x00       | 0x00       | 0x00              | 0x00       |

| Byte<br>16 | Byte<br>17 | Byte<br>18 | Byte<br>19 | Byte<br>20 | Byte<br>21 | Byte<br>22       | Byte<br>23                  | Byte<br>24 | Byte<br>25 | Byte<br>26 | Byte<br>27 | Byte<br>28 | Byte<br>29 | Byte<br>30 | Byte<br>31 |
|------------|------------|------------|------------|------------|------------|------------------|-----------------------------|------------|------------|------------|------------|------------|------------|------------|------------|
|            | Reserved   |            |            |            |            | Checksum<br>Type | Immediate<br>Data<br>Length |            |            | Im         | mediat     | e Data     |            |            |            |
| 0x00       | 0x00       | 0x00       | 0x00       | 0x00       | 0x00       | 0x00             | 0x00                        | 0x00       | 0x00       | 0x00       | 0x00       | 0x00       | 0x00       | 0x00       | 0x00       |

| Byte<br>32 | Byte<br>33     | Byte<br>34 | Byte<br>35 | Byte<br>36 | Byte<br>37 | Byte<br>38 | Byte<br>39 | Byte<br>40 | Byte<br>41                                   | Byte<br>42 | Byte<br>43 | Byte<br>44 | Byte<br>45 | Byte<br>46 | Byte<br>47 |
|------------|----------------|------------|------------|------------|------------|------------|------------|------------|----------------------------------------------|------------|------------|------------|------------|------------|------------|
|            | Immediate Data |            |            |            |            |            |            |            | Bytes Remaining Checksum (not little-endian) |            |            |            |            |            | -          |
| 0x00       | 0x00           | 0x00       | 0x00       | 0x00       | 0x00       | 0x00       | 0x00       | 0x14       | 0x00                                         | 0x00       | 0x00       | 0x00       | 0x00       | 0x00       | 0x00       |

| Byte<br>48 | Byte<br>49                   | Byte<br>50 | Byte<br>51 | Byte<br>52 | Byte<br>53 | Byte<br>54 | Byte<br>55 | Byte<br>56 | Byte<br>57 | Byte<br>58 | Byte<br>59 | Byte<br>60 | Byte<br>61 | Byte<br>62 | Byte<br>63 |
|------------|------------------------------|------------|------------|------------|------------|------------|------------|------------|------------|------------|------------|------------|------------|------------|------------|
|            | Checksum (not little-endian) |            |            |            |            |            |            |            |            |            |            |            | Foo        |            |            |
| 0x00       | 0x00                         | 0x00       | 0x00       | 0x00       | 0x00       | 0x00       | 0x00       | 0x00       | 0x00       | 0x00       | 0x00       | 0xC5       | 0xC4       | 0xC3       | 0xC2       |

## Response

- Unless otherwise noted, all fields are little-endian
- Flags field (bit 0) shows a response to an earlier request
- Error Number field shows a positive acknowledgment (no error)
- Payload: 4208 bytes (Metadata + Pixel Data)
  - Metadata: 32 bytes
    - Spectrum Count (unsigned, 4 bytes)
    - Tick Count (unsigned, 8 bytes) in microseconds
    - Integration Time (unsigned, 4 bytes)
    - Reserved (2 bytes)
    - Trigger Mode (unsigned, 1 byte)
    - Reserved (13 bytes)
  - Pixel Data: 4176 bytes
    - 1044 pixels
    - each pixel (unsigned, 4 bytes)
      - o bits 31-18 (unused)
      - o bits 17-0 (valid pixel information)

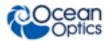

| Byte<br>00                         | Byte<br>01 | Byte<br>02 | Byte<br>03 | Byte<br>04 | Byte<br>05 | Byte<br>06      | Byte<br>07 | Byte<br>08 | Byte<br>09 | Byte<br>10 | Byte<br>11 | Byte<br>12 | Byte<br>13 | Byte<br>14        | Byte<br>15 |
|------------------------------------|------------|------------|------------|------------|------------|-----------------|------------|------------|------------|------------|------------|------------|------------|-------------------|------------|
| Start Bytes<br>(not little-endian) |            | 1          |            | _          |            | Error<br>Number |            | M          | essage     | Орсо       | de         |            | _          | rding<br>ecified) |            |
| 0xC1                               | 0xC0       | 0x00       | 0x11       | 0x01       | 0x00       | 0x00            | 0x00       | 0x28       | 0x09       | 0x10       | 0x00       | 0x00       | 0x00       | 0x00              | 0x00       |

| Byte<br>16 | Byte<br>17 | Byte<br>18 | Byte<br>19 | Byte<br>20       | Byte<br>21                  | Byte<br>22     | Byte<br>23 | Byte<br>24 | Byte<br>25 | Byte<br>26 | Byte<br>27 | Byte<br>28 | Byte<br>29 | Byte<br>30 | Byte<br>31 |
|------------|------------|------------|------------|------------------|-----------------------------|----------------|------------|------------|------------|------------|------------|------------|------------|------------|------------|
|            | Reserved   |            |            | Checksum<br>Type | Immediate<br>Data<br>Length | Immediate Data |            |            |            |            |            |            |            |            |            |
| 0x00       | 0x00       | 0x00       | 0x00       | 0x00             | 0x00                        | 0x00           | 00x0       | 00x0       | 0x00       | 0x00       | 0x00       | 0x00       | 0x00       | 0x00       | 0x00       |

| Byte<br>32 | Byte<br>33     | Byte<br>34 | Byte<br>35 | Byte<br>36 | Byte<br>37 | Byte<br>38      | Byte<br>39 | Byte<br>40 | Byte<br>41 | Byte<br>42 | Byte<br>43 | Byte<br>44 | Byte<br>45 | Byte<br>46 | Byte<br>47 |
|------------|----------------|------------|------------|------------|------------|-----------------|------------|------------|------------|------------|------------|------------|------------|------------|------------|
|            | Immediate Data |            |            |            |            | Bytes Remaining |            |            | Payload    |            |            |            |            |            |            |
|            |                |            |            |            |            |                 |            |            |            |            | Metad      | ata        |            |            |            |
| 0x00       | 0x00           | 0x00       | 0x00       | 0x00       | 0x00       | 0x00            | 0x00       | 0x84       | 0x10       | 0x00       | 0x00       | 0xXX       | 0xXX       | 0xXX       | 0xXX       |

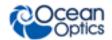

| Byte | Byte                         | Byte | Byte   | Byte | Byte | Byte    | Byte | Byte | Byte                          | Byte | Byte | Byte      | Byte        | Byte      | Byte |
|------|------------------------------|------|--------|------|------|---------|------|------|-------------------------------|------|------|-----------|-------------|-----------|------|
| 48   | 49                           | 50   | 51     | 52   | 53   | 54      | 55   | 56   | 57                            | 58   | 59   | 60        | 61          | 62        | 63   |
|      |                              |      |        |      |      | -       | Pay  | load |                               |      |      |           |             |           |      |
|      | Metadata                     |      |        |      |      |         |      |      |                               |      |      |           |             |           |      |
| 0xXX | 0xXX                         | 0xXX | 0xXX   | 0xXX | 0xXX | 0xXX    | 0xXX | 0xXX | 0xXX                          | 0xXX | 0xXX | 0xXX      | 0xXX        | 0xXX      | 0xXX |
|      |                              |      |        |      |      |         |      |      |                               |      |      |           |             |           |      |
| Byte | Byte                         | Byte | Byte   | Byte | Byte | Byte    | Byte | Byte | Byte                          | Byte | Byte | Byte      | Byte        | Byte      | Byte |
| 64   | 65                           | 66   | 67     | 68   | 69   | 70      | 71   | 72   | 73                            | 74   | 75   | 76        | 77          | 78        | 79   |
|      |                              |      |        |      |      | -       | Pay  | load |                               |      |      |           |             |           |      |
|      |                              |      |        |      | Me   | etadata | l    |      |                               |      |      | ]         | Pixel D     | ata       | -    |
| 0xXX | 0xXX                         | 0xXX | 0xXX   | 0xXX | 0xXX | 0xXX    | 0xXX | 0xXX | 0xXX                          | 0xXX | 0xXX | 0xXX      | 0xXX        | 0xXX      | 0xXX |
|      |                              |      |        |      |      |         |      |      |                               |      |      |           |             |           |      |
| Byte | Byte                         | Byte | Byte   | Byte | Byte | Byte    |      |      | Byte                          | Byte |      | Byte      |             | Byte      | Byte |
| 80   | 81                           | 82   | 83     | 84   | 85   | 86      |      |      | 4233                          | 4234 | 4235 | 4236      | 4237        | 4238      | 4239 |
|      |                              | I    | Payloa | d    |      |         |      |      |                               |      | I    | Payloa    | d           |           |      |
|      |                              | Pi   | xel Da | ıta  |      |         |      |      |                               |      | Pi   | ixel Data |             |           |      |
| 0xXX | 0xXX                         | 0xXX | 0xXX   | 0xXX | 0xXX | 0xXX    |      |      | 0xXX                          | 0xXX | 0xXX | 0xXX      | 0xXX        | 0xXX      | 0xXX |
|      |                              |      |        |      |      |         |      |      |                               |      |      |           |             |           |      |
| Byte | Byte                         | Byte |        | Byte |      |         |      | Byte | Byte                          | Byte | Byte |           | _           | Byte      | Byte |
| 4240 | 4241                         | 4242 | 4243   | 4244 | 4245 | 4246    | 4247 | 4248 | 4249                          | 4250 | 4251 | 4252      | 4253        | 4254      | 4255 |
|      |                              |      |        |      | Pa   | yload   |      |      |                               |      |      | (         | Checks      |           | -    |
|      |                              |      |        |      | Pix  | el Data | a    |      |                               |      |      |           | (not little | e-endian) |      |
| 0xXX | 0xXX                         | 0xXX | 0xXX   | 0xXX | 0xXX | 0xXX    | 0xXX | 0xXX | 0xXX                          | 0xXX | 0xXX | 0x00      | 0x00        | 0x00      | 0x00 |
|      |                              |      |        |      |      |         |      |      |                               |      |      |           |             |           |      |
| Byte | Byte                         | Byte | Byte   | Byte | Byte | Byte    | Byte | Byte | Byte                          | Byte | Byte | Byte      | Byte        | Byte      | Byte |
| 4256 | 4257                         | 4258 | 4259   | 4260 | 4261 | 4262    | 4263 | 4264 | 4265                          | 4266 | 4267 | 4268      | 4269        | 4270      | 4271 |
|      | Checksum (not little-endian) |      |        |      |      |         |      |      | Footer<br>(not little-endian) |      |      |           |             |           |      |
| 0x00 | 0x00                         | 0x00 | 0x00   | 0x00 | 0x00 | 0x00    | 0x00 | 0x00 | 0x00                          | 0x00 | 0x00 | 0xC5      | 0xC4        | 0xC3      | 0xC2 |

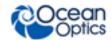

# Messages

## **General Device Messages**

| Message Type          | Purpose                                       | Input Data    | Output Data       | Notes                                                                                                    |  |  |  |  |
|-----------------------|-----------------------------------------------|---------------|-------------------|----------------------------------------------------------------------------------------------------|--|--|--|--|
|                       |                                               | Reset         | Messages          | I                                                                                                    |  |  |  |  |
| 0x000 000 00          | Reset                                         | N/A           | N/A               | Forces a reset of the device. Wait approximately 7 seconds before restarting communications.                                                                                                    |  |  |  |  |
| 0x000 000 01          | Reset and clear settings                      |               |                   | Forces a reset and restores factory settings. Erases RS-232 parameters.                                                                                                    |  |  |  |  |
|                       |                                               | Revision Info | rmation Messa     | ages                                                                                                    |  |  |  |  |
| 0x000 000 80          | Get hardware revision                         | N/A           | Unsigned byte     | This value is sensed from the hardware itself. May be used to verify compatibility of firmware before reprogramming and for diagnostics. Input has no payload.  Output is 2-digit binary coded decimal.       |  |  |  |  |
| 0x000 000 90          | Get host<br>interface<br>firmware<br>revision | N/A           | Unsigned<br>short | Firmware version as binary coded decimal. The same value should be available through the USB descriptor as the bcdDevice field.  Input has no payload.  Output is a 4-digit binary coded decimal (LSB first). |  |  |  |  |
| 0x000 000 91          | Get FPGA<br>firmware<br>revision              | N/A           | Unsigned short    | Firmware version as 4-digit binary coded decimal (LSB first) for FPGA.                                                                                                    |  |  |  |  |
|                       | •                                             | Device Identi | fication Messa    | nges                                                                                                    |  |  |  |  |
| 0x000 001 00          | Get serial<br>number                          | N/A           | String            | Device serial number. The string used to enumerate a USB connection is limited to 9 bytes.                                                                                                    |  |  |  |  |
| 0x000 001 01          | Get serial number length                      | N/A           | Unsigned byte     | Output is maximum length of serial number in bytes.                                                                                                    |  |  |  |  |
| 0x000 002 00          | Get device alias                              | N/A           | String            | User-defined name for the device (e.g., station number)                                                                                                    |  |  |  |  |
| 0x000 002 01          | Get device alias length                       | N/A           | Unsigned byte     | Output is maximum length of alias in bytes                                                                                                    |  |  |  |  |
| 0x000 002 10          | Set device alias                              | String        | N/A               | If string length is 0, alias will be deleted                                                                                                    |  |  |  |  |
| User Storage Messages |                                               |               |                   |                                                                                                    |  |  |  |  |
| 0x000 003 00          | Get number of available user strings          | N/A           | Unsigned byte     | User-defined strings for storing small amounts of arbitrary data (count)                                                                                                    |  |  |  |  |

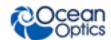

| Message Type | Purpose                            | Input Data                                          | Output Data                   | Notes                                                                                                    |
|--------------|------------------------------------|-----------------------------------------------------|-------------------------------|----------------------------------------------------------------------------------------------------|
| 0x000 003 01 | Get user string length             | N/A                                                 | Unsigned short                | Output is maximum length in bytes for each user string                                                                                                    |
| 0x000 003 02 | Get user string                    | Unsigned byte                                       | String                        | Input is a string index                                                                                                    |
| 0x000 003 10 | Set user string                    | Unsigned byte, String                               | N/A                           | Input is string index followed by data. If string data is of zero length, user string will be deleted.                                                                                                    |
|              |                                    | RS232 Config                                        | uration Messa                 | ages                                                                                                    |
| 0x000 008 00 | Get RS-232<br>baud rate            | N/A                                                 | Unsigned<br>32-bit<br>integer | Returned value is actual baud rate as an integer, e.g. 115200.                                                                                                    |
| 0x000 008 04 | Get RS-232<br>flow control<br>mode | N/A                                                 | Unsigned byte                 | Byte value is hardware flow control mode:  0 = none  1 = CTS/RTS flow control                                                                                                    |
| 0x000 008 10 | Set RS-232<br>baud rate            | Unsigned 32-<br>bit integer                         | N/A                           | Target baud rate as an integer, e.g. 115200.                                                                                                    |
| 0x000 008 14 | Set RS-232<br>flow control<br>mode | Unsigned byte                                       | N/A                           | Byte value is hardware flow control mode:  0 = none  1 = CTS/RTS flow control                                                                                                    |
| 0x000 008 F0 | Save current<br>RS-232<br>settings | N/A                                                 | N/A                           | Stores current settings as new power- on defaults. It is unlikely that a strictly RS232 host would be able to save default parameters that would prevent it from communicating with the QE Pro. If it can correctly send this message to save the settings, then it has proven that it can communicate with these settings.                                                                                                    |
|              |                                    | Status LE                                           | D Messages                    |                                                                                                    |
| 0x000 010 10 | Set user LED pattern               | Unsigned<br>byte,<br>Unsigned<br>byte<br>(optional) | N/A                           | If no payload is given, LED will reset to default behavior. If two bytes are provided, the first must be zero. LED behavior may be overridden by other blink patterns based on relative priorities. Controls only the top LED.  Argument 1 LED index:  LED index = 0  Argument 2 Mode:  0 = Default behavior  1 = High priority. LED will blink 3 long, 3 short, and repeat. High-priority pattern.  2 = Low priority. LED will fade in intensity up and down. |

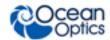

| Message Type | Purpose                          | Input Data | Output Data | Notes                                                                                                    |  |  |  |  |  |
|--------------|----------------------------------|------------|-------------|----------------------------------------------------------------------------------------------------|--|--|--|--|--|
|              | Firmware Reprogramming Messages  |            |             |                                                                                                    |  |  |  |  |  |
| 0x000 FFF 00 | Put device in reprogramming mode | N/A        | N/A         | After receiving this message, the device will transition out of its operational state into a reprogramming state. After reprogramming, the device will reset. |  |  |  |  |  |
|              |                                  |            |             | Only to be used when reprogramming the microcontroller, not the FPGA.                                                                                         |  |  |  |  |  |

## **Spectrometer Messages**

| Message Type | Purpose                          | Input Data                  | Output Data                 | Notes                                                                                                    |
|--------------|----------------------------------|-----------------------------|-----------------------------|----------------------------------------------------------------------------------------------------|
|              |                                  | General                     | Messages                    |                                                                                                    |
| 0x001 000 00 | Abort acquisition                | N/A                         | N/A                         | If spectrometer is acquiring, causes it to dump the ongoing scan and transition to idle state in anticipation of a new request. The acquisition must be restarted before requesting spectra.                        |
|              | •                                | Buffering                   | Messages                    |                                                                                                    |
| 0x001 008 20 | Get maximum<br>buffer size       | N/A                         | Unsigned 32-<br>bit integer | Maximum number of spectra that can be stored due to hardware limits. Provides an upper bound for configuring buffer depth.                                                                                          |
| 0x001 008 22 | Get current<br>buffer size       | N/A                         | Unsigned 32-<br>bit integer | Programmable limit on number of spectra that can be stored at once.                                                                                                    |
| 0x001 008 30 | Clear all<br>buffered<br>spectra | N/A                         | N/A                         | Causes scan buffer to be purged of any accumulated spectra.                                                                                                    |
| 0x001 008 31 | Remove oldest spectra            | Unsigned 32-<br>bit integer | N/A                         | Causes the given number of spectra to be dumped from the buffer, starting with the oldest. Specifying a value larger than the current buffer length causes the entire buffer to be cleared.                         |
| 0x001 008 32 | Set buffer size: active          | Unsigned 32-<br>bit integer | N/A                         | Specifies the maximum number of spectra that may be buffered before an overflow condition occurs. May not be set larger than hardware buffer size limit. Minimum size is 1. Causes the entire buffer to be cleared. |

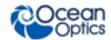

| Message Type | Purpose                                                | Input Data         | Output Data                            | Notes                                                                                                    |
|--------------|--------------------------------------------------------|--------------------|----------------------------------------|----------------------------------------------------------------------------------------------------|
|              | Sp                                                     | ectral Acquisition | on Control Messa                       | iges                                                                                                    |
| 0x001 009 00 | Get number of spectra in buffer                        | N/A                | Unsigned 32-<br>bit integer            | Number of spectra currently stored in data buffer                                                                                                    |
| 0x001 009 02 | Acquire<br>spectra into<br>buffer                      | N/A                | N/A                                    | Prompts the device to begin acquiring and correcting spectra according to buffer settings, processing settings and trigger mode.                                                                                                    |
| 0x001 009 08 | Query<br>whether the<br>device is idle                 | N/A                | Unsigned byte                          | Returns 1 if the device is idle, otherwise 0. This can be used to determine if the device is acquiring a spectrum.                                                                                                    |
|              | Bu                                                     | iffered Spectrum   | Retrieval Messa                        | iges                                                                                                    |
| 0x001 009 28 | Get buffered spectra with metadata (32 bits per pixel) | N/A                | Metadata and spectral data (LSB,, MSB) | Output is 4208 bytes. It consists of a 32-byte metadata block and a 4176-byte spectral data (32 bits/pixel) block. If no spectra are available but device is acquiring, readout will block until next scan is finished.  Metadata block:  1. (Unsigned 32-bit integer)     Spec Count: Increments every time a spectrum is digitized, regardless of whether it is kept.  2. (Unsigned, 8 bytes) Tick Count in microseconds: Taken at time of acquisition.  3. (Unsigned 32-bit integer) Int Time: In micro-seconds.  4. (Unsigned, 1 byte) Reserved  5. (Unsigned, 1 byte) Reserved  6. (Unsigned, 1 byte) See QE Pro Trigger Modes.  7. (Unsigned, 1 byte) See QE Pro Trigger Modes.  8. (Unsigned 32-bit integer) Reserved  9. (8 bytes) Reserved  Spectral Data block:  1. 1044 pixels  2. 32 bits (4 bytes) per pixel  3. relevant bits: 0-17 |

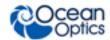

| Message Type | Purpose                                | Input Data                           | Output Data                 | Notes                                                      |
|--------------|----------------------------------------|--------------------------------------|-----------------------------|------------------------------------------------------------|
|              |                                        | Integration T                        | ime Messages                |                                                            |
| 0x001 100 00 | Get integration time (in microseconds) | N/A                                  | Unsigned 32-<br>bit integer |                                                            |
| 0x001 100 01 | Get integration time: Minimum          | N/A                                  | Unsigned 32-<br>bit integer | Minimum integration time = 8,000 μsec                      |
| 0x001 100 02 | Get integration time:                  | N/A                                  | Unsigned 32-<br>bit integer | Maximum integration time = 3,600,000,000 µsec (60 minutes) |
| 0x001 100 03 | Get integration time: Increment        | N/A                                  | Unsigned 32-<br>bit integer | Integration increment = 1 µsec                             |
| 0x001 100 10 | Set integration time (µs)              | Unsigned 32-<br>bit integer<br>value | N/A                         |                                                            |
|              | L                                      | Triggering                           | g Messages                  |                                                            |
| 0x001 101 00 | Get trigger<br>mode                    | N/A                                  | Unsigned byte               | Valid trigger modes <sup>1</sup>                           |
| 0x001 101 10 | Set trigger<br>mode                    | Unsigned byte                        | N/A                         | Valid trigger modes <sup>1</sup>                           |

<sup>&</sup>lt;sup>1</sup>Trigger modes:

Mode 0 (default): Normal. Integration begins as soon as possible after request.

Mode 1: Level trigger. Integration begins with rising edge and continues to restart as long as the level is held high.

Mode 2: Synchronization. Each trigger pulse ends the previous integration period and starts the next. Pulses must not be closer together than minimum allowed integration time.

Mode 3: Edge trigger. Integration begins with rising edge. Edges occurring while device is integrating may be ignored.

|              | Other Acquisition Parameter Messages |               |               |                                                                                                    |  |  |  |  |  |  |
|--------------|--------------------------------------|---------------|---------------|----------------------------------------------------------------------------------------------------|--|--|--|--|--|--|
| 0x001 104 00 | Get lamp<br>enable                   | N/A           | Unsigned byte | Flag: 0: disable 1: enable                                                                                                    |  |  |  |  |  |  |
| 0x001 104 10 | Set lamp<br>enable                   | Unsigned byte | N/A           | Refers to the external enable pin. Changes take effect at the beginning of the next spectral acquisition. If unsynchronized control is required, connect to a GPIO instead. Flag: 0: disable 1: enable |  |  |  |  |  |  |

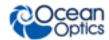

| Message Type | Purpose                                     | Input Data                                               | Output Data                            | Notes                                                                                                    |
|--------------|---------------------------------------------|----------------------------------------------------------|----------------------------------------|----------------------------------------------------------------------------------------------------|
| 0x001 105 00 | Get<br>Acquisition<br>Delay                 | N/A                                                      | Unsigned 32-<br>bit integer            | In microseconds                                                                                                    |
| 0x001 105 01 | Get<br>Acquisition<br>Delay:<br>Minimum     | N/A                                                      | Unsigned 32-<br>bit integer            | Minimum delay is 0 µsec                                                                                                    |
| 0x001 105 02 | Get<br>Acquisition<br>Delay:<br>Maximum     | N/A                                                      | Unsigned 32-<br>bit integer            | Maximum delay is 1,360 µsec                                                                                                    |
| 0x001 105 03 | Get<br>Acquisition<br>Delay:<br>Increment   | N/A                                                      | Unsigned 32-<br>bit integer            | Acquisition delay increment is 1 µsec                                                                                                    |
| 0x001 105 10 | Set<br>Acquisition<br>Delay                 | Unsigned 32-<br>bit integer                              | N/A                                    | In microseconds                                                                                                    |
|              |                                             | Wavelength Cali                                          | bration Message                        | S                                                                                                    |
| 0x001 801 00 | Get number of wavelength coefficients       | N/A                                                      | Unsigned byte                          |                                                                                                    |
| 0x001 801 01 | Get<br>wavelength<br>coefficient            | Unsigned byte                                            | Single-<br>precision<br>floating point | Input is the order of the coefficient to retrieve. Calibration only refers to the pixels that will be returned when a corrected spectrum is provided.                                                                                                    |
| 0x001 801 11 | Set<br>wavelength<br>coefficient            | Unsigned byte,<br>single-<br>precision<br>floating point | N/A                                    | Input is the order of the coefficient to set (indexing starts with wavelength intercept at index 0), followed by the coefficient (IEEE single-precision float).  Calibration only refers to pixels that will be returned when a corrected spectrum is provided. |
|              | Nonlii                                      | nearity Correctio                                        | n Calibration Me                       | ssages                                                                                                    |
| 0x001 811 00 | Get<br>nonlinearity<br>coefficient<br>count | N/A                                                      | Unsigned byte                          | Output has 1-byte output data with the number of coefficients.                                                                                                    |
| 0x001 811 01 | Get<br>nonlinearity<br>coefficient          | Unsigned byte                                            | Single-<br>precision<br>floating point | Input has 1-byte input for coefficient index to retrieve. Output has 4-byte floating-point, single-precision coefficient.                                                                                                    |

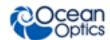

| Message Type | Purpose                                     | Input Data                                               | Output Data                            | Notes                                                                                                    |
|--------------|---------------------------------------------|----------------------------------------------------------|----------------------------------------|----------------------------------------------------------------------------------------------------|
| 0x001 811 11 | Set<br>nonlinearity<br>coefficient          | Unsigned byte, single-precision floating point           | N/A                                    | Input is the order of the coefficient to set, followed by an IEEE single-precision, floating-point coefficient.                                                |
|              | 1                                           | Irradiance Calib                                         | ration Messages                        | <b>i</b>                                                                                                    |
| 0x001 820 01 | Get irradiance<br>factors for all<br>pixels | N/A                                                      | Single-<br>precision<br>floating point | Output is µJ/count (4176 bytes). <b>Data:</b> 1. 1044 pixels 2. 32 bits (4 bytes) per pixel 3. IEEE single precision, floating point                           |
| 0x001 820 02 | Get number of calibration factors           | N/A                                                      | Unsigned 32-<br>bit integer            | Determines the size of a buffer to create before reading back calibration.                                                                                     |
| 0x001 820 03 | Get irradiance collection area              | N/A                                                      | Single-<br>precision<br>floating point | Retrieves the collection area (in units of cm²) associated with the irradiance calibration factors.  If a collection area has not been set, it returns a NACK. |
| 0x001 820 11 | Set irradiance<br>factors for all<br>pixels | Single-<br>precision<br>floating point                   | N/A                                    | Output is µJ/count (4176 bytes).  Data: 1. 1044 pixels 2. 32 bits (4 bytes) per pixel 3. IEEE single precision, floating point                                 |
| 0x001 820 13 | Set irradiance collection area              | Single-<br>precision<br>floating point                   | N/A                                    | Sets the collection area (in units of cm²) associated with the irradiance calibration factors.                                                                 |
|              | 1                                           | Stray Light                                              | Coefficients                           | l                                                                                                    |
| 0x001 831 00 | Get number of stray light coefficients      | N/A                                                      | Unsigned byte                          |                                                                                                    |
| 0x001 831 01 | Get stray light coefficient                 | Unsigned byte                                            | Single-<br>precision<br>floating point | Input is the order of the coefficient to retrieve.                                                                                                    |
| 0x001 831 11 | Set stray light coefficient                 | Unsigned byte,<br>Single-<br>precision<br>floating point | N/A                                    | Input is the order of the coefficient to set, followed by an IEEE single-precision, floating-point coefficient.                                                |
|              |                                             | Bench Informa                                            | ation Messages                         |                                                                                                    |
| 0x001 B02 00 | Get slit width                              | N/A                                                      | Unsigned short                         | Represents a value given by 10 <sup>-6</sup> m.                                                                                                    |
| 0x001 B04 00 | Get bench<br>grating<br>description         | N/A                                                      | String                                 | Returns the name or category of the grating.                                                                                                    |

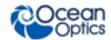

| Message Type | Purpose                            | Input Data | Output Data | Notes                                       |
|--------------|------------------------------------|------------|-------------|---------------------------------------------|
| 0x001 B05 00 | Get bench<br>filter<br>description | N/A        | String      | Returns the description of filter, if any.  |
| 0x001 B07 00 | Get detector serial number         | N/A        | String      | Returns the serial number for the detector. |

## **GPIO Messages**

The set output enable vector and set value vector commands each have two arguments. The first argument represents the value that you want to write to the command and the second argument is a mask that selects which bits shall be set. For instance, sending a value of 0x00000005 to the first argument and 0x00000006 to the second argument of the set value vector command would set bit 2 to '1', bit 1 to '0', and leave bit 0 in its current state.

Setting the Output Enable Vector:

GPIO pin direction: 0=input, 1=output

Setting the Value Vector:

GPIO output pins: 0=logic low, 1=logic high

| Message Type | Purpose                  | Input Data                   | Output Data    | Notes                                                                                                    |
|--------------|--------------------------|------------------------------|----------------|----------------------------------------------------------------------------------------------------|
| 0x002 000 00 | Get number of GPIO pins  | N/A                          | Unsigned byte  | Output is the I/O pin count.                                                                                      |
| 0x002 001 00 | Get output enable vector | N/A                          | Unsigned short | Output is the data direction definition.                                                                          |
| 0x002 001 10 | Set output enable vector | Unsigned long, unsigned long | N/A            | Argument 1: bit vector value Argument 2: bit mask.                                                                |
| 0x002 003 00 | Get value vector         | N/A                          | Unsigned short | Bits set to 1 correspond to pins set as outputs.                                                                  |
| 0x002 003 10 | Set value vector         | Unsigned long, unsigned long | N/A            | Argument 1: bit vector value Argument 2: bit mask. Bits set to 1 correspond to pins being driven to a logic high. |

## **Strobe Messages**

| ou obo moodagoo |                                           |            |                             |                 |  |  |
|-----------------|-------------------------------------------|------------|-----------------------------|-----------------|--|--|
| Message Type    | Type/Purpose                              | Input Data | Output Data                 | Notes           |  |  |
| Single Strobe   |                                           |            |                             |                 |  |  |
| 0x003 000 00    | Get single-<br>strobe pulse<br>delay (µs) | N/A        | Unsigned 32-<br>bit integer | In microseconds |  |  |
| 0x003 000 01    | Get single-<br>strobe pulse<br>width (µs) | N/A        | Unsigned 32-<br>bit integer | In microseconds |  |  |

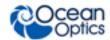

| Magazza Turas | Tuno/Dura aca                                     | Innut Data                  | Output Data                 | Notes                     |
|---------------|---------------------------------------------------|-----------------------------|-----------------------------|---------------------------|
| Message Type  | Type/Purpose                                      | Input Data                  | Output Data                 | Notes                     |
| 0x003 000 02  | Get single-<br>strobe enable                      | N/A                         | Unsigned byte               | 0: disabled<br>1: enabled |
| 0x003 000 03  | Get single-<br>strobe pulse<br>delay minimum      | N/A                         | Unsigned 32-<br>bit integer | In microseconds           |
| 0x003 000 04  | Get single-<br>strobe pulse<br>delay<br>maximum   | N/A                         | Unsigned 32-<br>bit integer | In microseconds           |
| 0x003 000 05  | Get single-<br>strobe pulse<br>delay<br>increment | N/A                         | Unsigned 32-<br>bit integer | In microseconds           |
| 0x003 000 10  | Set single-<br>strobe pulse<br>delay              | Unsigned 32-<br>bit integer | N/A                         | In microseconds           |
| 0x003 000 11  | Set single-<br>strobe pulse<br>width              | Unsigned 32-<br>bit integer | N/A                         | In microseconds           |
| 0x003 000 12  | Set single-<br>strobe enable                      | Unsigned 32-<br>bit integer | N/A                         | 0: disabled<br>1: enabled |
|               |                                                   | Continuous S                | trobe Message:              | s                         |
| 0x003 100 00  | Get<br>continuous-<br>strobe period               | N/A                         | Unsigned 32-<br>bit integer | In microseconds           |
| 0x003 100 01  | Get<br>continuous-<br>strobe enable               | N/A                         | Unsigned byte               | 0: disabled<br>1: enabled |
| 0x003 100 02  | Get<br>continuous-<br>strobe period<br>minimum    | N/A                         | Unsigned 32-<br>bit integer | In microseconds           |
| 0x003 100 03  | Get<br>continuous-<br>strobe period<br>maximum    | N/A                         | Unsigned 32-<br>bit integer | In microseconds           |
| 0x003 100 04  | Get<br>continuous-<br>strobe period<br>increment  | N/A                         | Unsigned 32-<br>bit integer | In microseconds           |
| 0x003 100 05  | Get<br>continuous-<br>strobe width                | N/A                         | Unsigned 32-<br>bit integer | In microseconds           |
| 0x003 100 10  | Set                                               | Unsigned 32-                | N/A                         | In microseconds           |

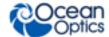

| Message Type | Type/Purpose                       | Input Data                  | Output Data | Notes                     |
|--------------|------------------------------------|-----------------------------|-------------|---------------------------|
|              | continuous-<br>strobe period       | bit integer                 |             |                           |
| 0x003 100 11 | Set continuous-strobe enable       | Unsigned byte               | N/A         | 0: disabled<br>1: enabled |
| 0x003 100 15 | Set<br>continuous-<br>strobe width | Unsigned 32-<br>bit integer | N/A         | In microseconds           |

## **Temperature Messages**

#### **Notes**

The microcontroller sensor will report values much higher than the detector board thermistor because the microcontroller integrated circuit runs at a higher temperature.

The QE *Pro* contains three memory locations for the temperature sensor as follows:

- 0 = Microcontroller Temperature Sensor
- 1 = Reserved/Internal Use
- 2 = Main Board Temperature Sensor
- 3 = Detector Thermistor

| Message Type | Purpose                            | Input Data          | Output Data                               | Notes                                                                                                    |  |
|--------------|------------------------------------|---------------------|-------------------------------------------|----------------------------------------------------------------------------------------------------|--|
| 0x004 000 00 | Get<br>temperature<br>sensor count | N/A                 | Unsigned byte                             | Provides the number of temperature sensors available.                                                                                                    |  |
| 0x004 000 01 | Read<br>temperature<br>sensor      | Unsigned, 1<br>byte | Single-<br>precision<br>floating<br>point | Provides the temperature in °C of the indexed sensor. As an alternate, the <b>Get TEC Temperature</b> message can be used to retrieve a reading from the detector thermistor.  0: μP on-chip temp sensor 1: Reserved 2: main board temp sensor 3: detector thermistor |  |
| 0x004 000 02 | Read all<br>temperature<br>sensors | N/A                 | Single-<br>precision<br>floating<br>point | All temperature readings are returned as an array.                                                                                                    |  |
| TEC Messages |                                    |                     |                                           |                                                                                                    |  |
| 0x004 200 00 | Get TEC<br>enable                  | N/A                 | Unsigned byte                             | Queries whether thermo electric cooler attached to detector is enabled:                                                                                                    |  |

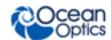

| Message Type | Purpose                | Input Data                             | Output Data                               | Notes                                                                                                    |
|--------------|------------------------|----------------------------------------|-------------------------------------------|----------------------------------------------------------------------------------------------------|
|              |                        |                                        |                                           | 0 : disabled<br>1 : enabled                                                                                                    |
| 0x004 200 01 | Get TEC setpoint       | N/A                                    | Single-<br>precision<br>floating<br>point | Queries the setpoint of the TEC (in °C).                                                                                                    |
| 0x004 200 03 | Is TEC stable          | N/A                                    | Unsigned<br>byte                          | Queries whether the TEC temperature has reached a stable setpoint or whether it is still changing.  0: not stable  1: stable                                                     |
| 0x004 200 04 | Get TEC<br>temperature | N/A                                    | Single-<br>precision<br>floating<br>point | Provides the temperature (in °C) of the detector thermistor. As an alternate, the Read Temperature Sensor message can be used by including the input argument of sensor index 3. |
| 0x004 200 10 | Set TEC<br>enable      | Unsigned byte                          | N/A                                       | Enables/disables thermo-electric cooler attached to detector.  0: disabled 1: enabled                                                                                            |
| 0x004 200 11 | Set TEC setpoint       | Single-<br>precision<br>floating point | N/A                                       | Specifies the setpoint (in °C) of the TEC.                                                                                                    |

# SPI Messages

| Message Type | Purpose                                                  | Input Data                                    | Output Data   | Notes                                                                                                    |
|--------------|----------------------------------------------------------|-----------------------------------------------|---------------|----------------------------------------------------------------------------------------------------|
| 0x005 000 00 | Get number of<br>SPI buses                               | N/A                                           | Unsigned byte | Output is number of available SPI buses. Values less than this can be used as the bus index for duplex transfers.                                                                                                    |
| 0x005 000 01 | Get number of<br>SPI chip<br>selects for<br>selected bus | Unsigned byte                                 | Unsigned byte | Input is index of SPI bus to query. Output is number of chip selects available for that bus. 0: external bus                                                                                                    |
| 0x005 000 10 | SPI full-duplex transfer                                 | Unsigned<br>byte,<br>Unsigned<br>byte, string | String        | Transfers the input data through the external SPI bus. Input is bus index, then chip select index, then transmit buffer. The length of the returned data stream is equal to that of the transmit buffer.  Argument 1: Bus index  Argument 2: chip select |

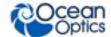

| Message Type | Purpose | Input Data | Output Data | Notes                   |
|--------------|---------|------------|-------------|-------------------------|
|              |         |            |             | Argument 3: byte stream |

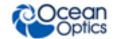

| Message Type | Purpose                | Input Data                                         | Output Data | Notes                                                                                                    |
|--------------|------------------------|----------------------------------------------------|-------------|----------------------------------------------------------------------------------------------------|
| 0x005 000 90 | Set SPI clock<br>limit | Unsigned<br>byte,<br>Unsigned<br>32-bit<br>integer | N/A         | Clock limit is maximum allowed clock rate in Hz to be used on subsequent transfer operations. QE <i>Pro</i> will compute closest available rate not exceeding this amount. Input is bus index followed by rate in Hz.  Argument 1: Bus index 0 = external Argument 2: Rate (in Hertz) |

## I<sup>2</sup>C Messages

| Message Type | Purpose                              | Input Data                                                  | Output Data    | Notes                                                                                                    |
|--------------|--------------------------------------|-------------------------------------------------------------|----------------|----------------------------------------------------------------------------------------------------|
| 0x006 000 00 | Get number of I <sup>2</sup> C buses | N/A                                                         | Unsigned byte  | Output is number of available I2C buses. Values less than this can be used as the bus index in the read and write message types.                                                                                              |
| 0x006 000 10 | I <sup>2</sup> C bus read            | Unsigned<br>byte,<br>Unsigned<br>byte,<br>Unsigned<br>short | String         | Input is bus index (0), then device address (0-127), followed by number of bytes to read. Output is bytes actually read.                                                                                                    |
| 0x006 000 20 | I <sup>2</sup> C bus write           | Unsigned<br>byte,<br>Unsigned<br>byte, String               | Unsigned short | Input is bus index (0), then device address (0-127), followed by bytes to write. Output is number of bytes written.                                                                                                    |
| 0x006 000 90 | Set I <sup>2</sup> C clock<br>limit  | Unsigned<br>byte,<br>Unsigned<br>32-bit<br>integer          | N/A            | Clock limit is maximum allowed clock rate in Hz to be used on subsequent read/write operations. QE <i>Pro</i> will compute closest available rate not exceeding this amount. Input is bus index (0) followed by rate (in Hz). |

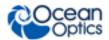